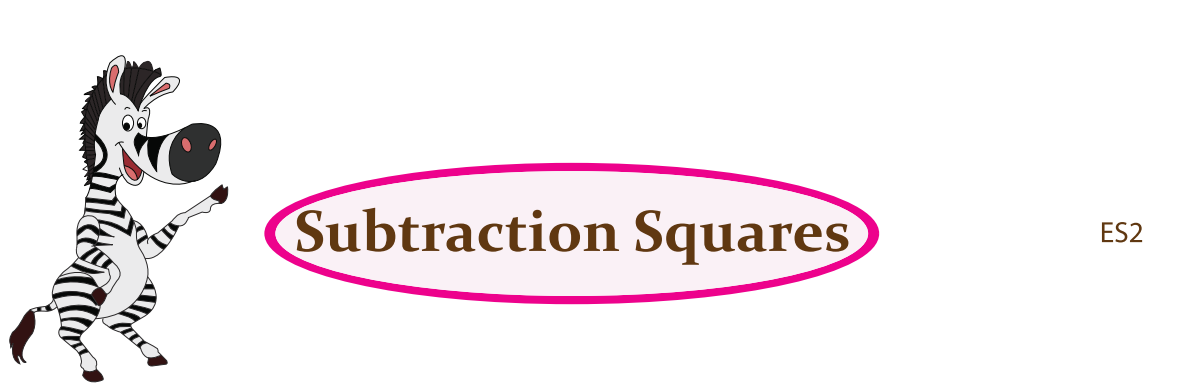

 $\text{Score}: \underline{\hspace{1.5cm}} \qquad \qquad \text{---} \qquad \qquad \text{---}$ 

Subtract the numbers on the row from the numbers on the column.

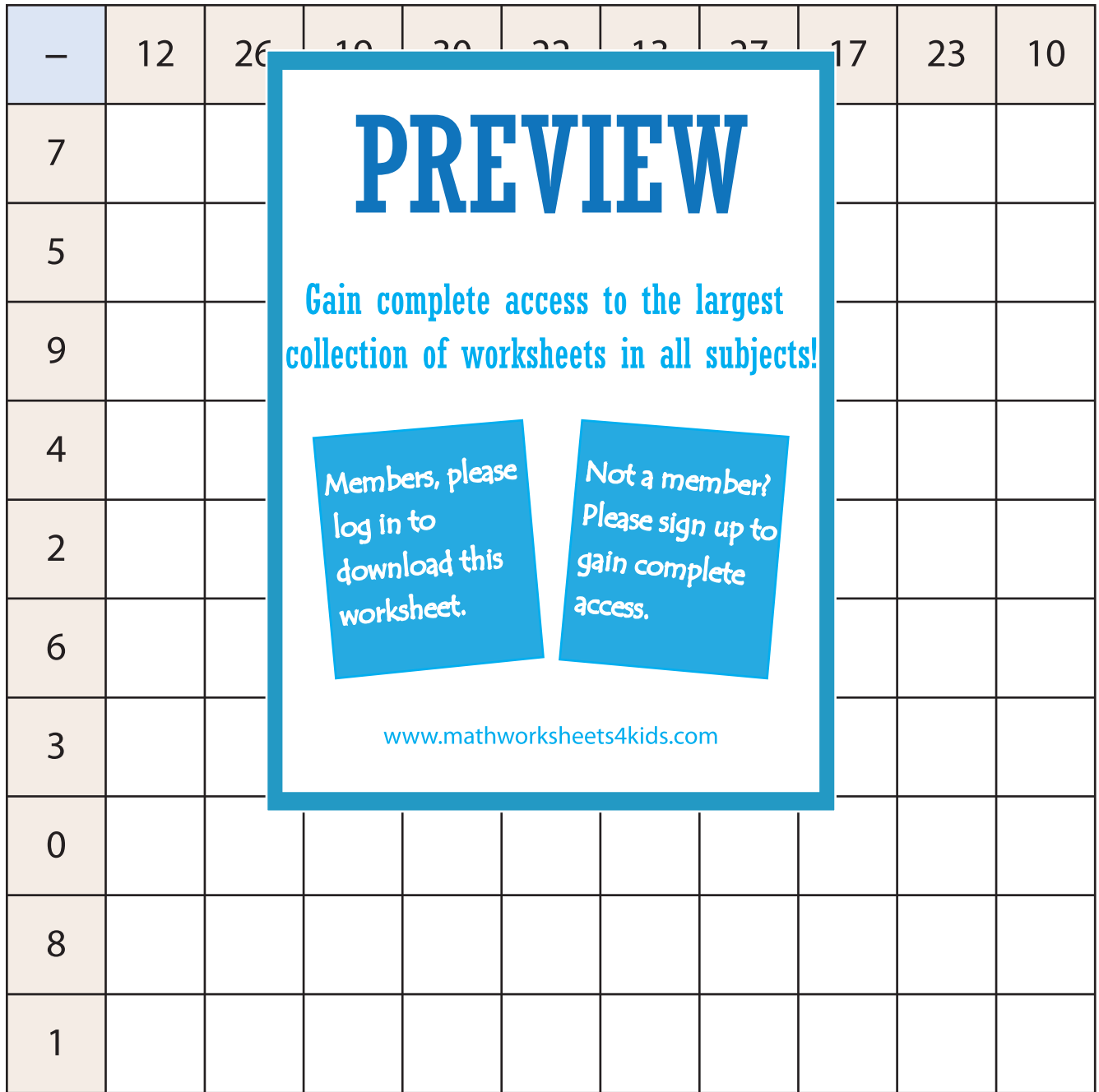